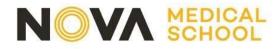

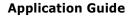

## 1. Platform Registration

The application processes for courses taught by FCM| NOVA are carried out through the following platform:

https://candidaturas.nms.unl.pt/cssnet-nms/page

For information regarding the start and end of applications, you should access the Application Calendar-"Calendário de Candidaturas" (as shown below):

| 🗧 🔶 😋 🔹 candidaturas.nms.unl.pt/cssnet-nms/page?stage=datascandidatura8:null8:sessionpersistentstagestorageareauniqueid=sessionpersistentstagestorageareauniqueid=sessionpersistentstageareauniqueid=sessionpersistentstageareauniqueid=sessionpersistentstageareauniqueid=sessionpersistentstageareauniqueid=sessionpersistents | ē <sub>r</sub> | e t     | 2        |
|----------------------------------------------------------------------------------------------------|----------------|---------|----------|
| PT EN 14 de Janeiro de 2022 l 1123                                                                                                    | R              | egistar | Entra    |
| Home Calendário Candidaturas                                                                                                    |                |         |          |
| • A                                                                                                    | nterior        | (Candi  | daturas) |
|                                                                                                    |                |         |          |
| Datas Candidatura                                                                                                    |                |         |          |
| Candidatura a Estudante Internacional   1º ciclo                                                                                                    |                |         |          |
|                                                                                                    |                |         |          |
| Instituição: NOVA Medical School   Faculdade de Ciências Médicas                                                                                                    |                |         |          |
| Fase: 1 <sup>a</sup> Fase                                                                                                    |                |         |          |
| Curso: Licenciatura em Ciências da Nutrição<br>Contingente: Estudante Internacional – 1º ciclo                                                                                                    |                |         |          |
| Candidaturas: 17 Janeiro 2022 a 20 Maio 2022                                                                                                    |                |         |          |
|                                                                                                    |                |         |          |
| Candidatura a Curso não confererente de grau                                                                                                    |                |         |          |
|                                                                                                    |                |         |          |
| Instituição: NOVA Medical School   Faculdade de Ciências Médicas                                                                                                    |                |         |          |
| Fase: 1º Fase                                                                                                    |                |         |          |
| Curso: Curso Pós-Graduado Culinary Medicine - da Fisiopatologia à Terapêutica Nutricional nas Doenças Crónicas - 1º Edição<br>Contingente: Concurso Local de Acesso - não conferentes de grau                                                                                                    |                |         |          |
| Candidaturas: 17 Janeiro 2022 a 18 Março 2022                                                                                                    |                |         |          |
|                                                                                                    |                |         |          |
| Firstly you have to register on the platform. Please kindly note that for each Course                                                                                                    |                |         |          |
| you choose to apply a new registration is required.                                                                                                    |                |         |          |
| , , , , , , , , , , , , , , , , , , , ,                                                                                                    |                |         |          |
| Click Register – "Registar" at the marked location. Afterwards, You will receive a                                                                                                    |                |         |          |
| confirmation email with your username, chosen password and a sign-up link.                                                                                                    |                |         |          |
|                                                                                                    |                |         |          |
| EN 14 de Janeiro de 2022   1356                                                                                                    | tar            | Entrar  |          |
| Home Calendário Candidaturas                                                                                                    |                |         |          |
| 🖘 Anterior (Ca                                                                                                    | ndidat         | uras)   |          |
|                                                                                                    |                |         |          |
| Bem-vindo ao Portal de <b>Candidaturas ONLINE</b>                                                                                                    |                |         |          |

Exercise Control of California et al recolher e gerir o processo de candidatura aos cursos de Instituição
CANDIDATURAS
Candidatura a Curso não confererente de grau
Site FCM
Se seleccionar Regime (Ver mais) 
Se Seleccionar Regime (Ver mais) 
Seleccionar Regime (Ver mais) 
Seleccionar Regime (Ver mais) 
Seleccionar Regime (Ver mais) 
Seleccionar Regime (Ver mais) 
Seleccionar Regime (Ver mais) 
Seleccionar Regime (Ver mais) 
Seleccionar Regime (Ver mais) 
Seleccionar Regime (Ver mais) 
Seleccionar Regime (Ver mais) 
Seleccionar Regime (Ver mais) 
Seleccionar Regime (Ver mais) 
Seleccionar Regime (Ver mais) 
Seleccionar Regime (Ver mais) 
Seleccionar Regime (Ver mais) 
Seleccionar Regime (Ver mais) 
Seleccionar Regime (Ver mais) 
Seleccionar Regime (Ver mais) 
Seleccionar Regime (Ver mais) 
Seleccionar Regime (Ver mais) 
Seleccionar Regime (Ver mais) 
Seleccionar Regime (Ver mais) 
Seleccionar Regime (Ver mais) 
Seleccionar Regime (Ver mais) 
Seleccionar Regime (Ver mais) 
Seleccionar Regime (Ver mais) 
Seleccionar Regime (Ver mais) 
Seleccionar Regime (Ver mais) 
Seleccionar Regime (Ver mais) 
Seleccionar Regime (Ver mais) 
Seleccionar Regime (Ver mais) 
Seleccionar Regime (Ver mais) 
Seleccionar Regime (Ver mais) 
Seleccionar Regime (Ver mais) 
Seleccionar Regime (Ver mais) 
Seleccionar Regime (Ver mais) 
Seleccionar Regime (Ver mais) 
Seleccionar Regime (Ver mais) 
Seleccionar Regime (Ver mais) 
Seleccionar Regime (Ver mais) 
Seleccionar Regime (Ver mais) 
Seleccionar Regime (Ver mais) 
Seleccionar Regime (Ver mais) 
Seleccionar Regime (Ver mais) 
Seleccionar Regime (Ver mais) 
Seleccionar Regime (Ver mais) 
Seleccionar Regime (Ver mais) 
Seleccionar Regime (Ver mais) 
Seleccionar Regime (Ver mais) 
Seleccionar Regime (Ver mais) 
Seleccionar Regime (Ver mais) 
Seleccionar Regime (Ver mais) 
Seleccionar Regime (Ver mais) 
Seleccionar Regime (Ver mais) 
Seleccionar Regime (Ver mais) 
Seleccionar Regime (Ver mais) 
Seleccionar Regime (Ver mais) 
Seleccionar Regime (Ver mais) 
Seleccionar Regime (Ver mais) 
Selecci

Campo Mártires da Pátria, 130 1169-056 Lisboa · Portugal

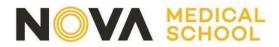

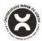

# 2. Acessing the platform

Once you have confirmed your registration, you must access the platform again and select the option – "Entrar".

### 3. Choose the option New Application - "Nova Candidatura"

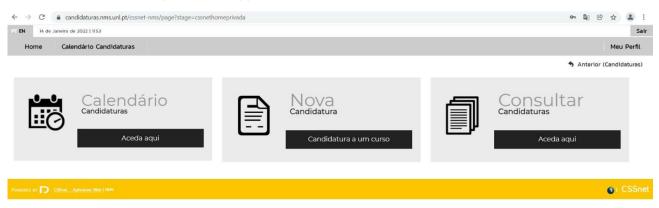

## 4. Choose the desired Scheme – "Regime"

In order to choose other options (i.e. enrolment in modules or classes of postgraduate, master's or doctoral courses), you must click on the symbol "+" (lower right corner) to view the ones available for application

| PT EN    | 14 de    | Janeiro de 2022   1158           |                         | Sair     |
|----------|----------|----------------------------------|-------------------------|----------|
| Ho       | ome      | Calendário Candidaturas          | Meu                     | ı Perfil |
|          |          |                                  | 🖘 Anterior (Datas Candi | idatura) |
| CANE     | DIDATU   | IRAS                             |                         |          |
| Candie   | datura a | a Curso não confererente de grau |                         | =        |
| Site FCN | м        |                                  |                         |          |
| > Se     | eleccion | ar Regime (Ver mais) 🗗           |                         |          |
|          |          |                                  |                         |          |
|          |          |                                  |                         |          |
|          |          |                                  |                         |          |
|          |          |                                  |                         |          |
|          |          |                                  |                         |          |
|          |          |                                  |                         | _        |
| Outro    | s        |                                  |                         |          |
|          |          |                                  |                         |          |
|          | ۳D       |                                  | © 1                     | CSSnet   |

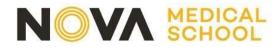

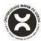

# . Select application Scheme - "Regime"

After selecting the application scheme, you must choose the course to apply. Each user can only apply for one course. If you want to submit your application for more than one course, you'll need to create a new user (you can use the same email address for all records you make).

| PT EN 14    | de Janeiro de 2022   12:00                                                                                          | Sair                                                      |
|-------------|----------------------------------------------------------------------------------------------------|-----------------------------------------------------------|
| Home        | Calendário Candidaturas                                                                                             | Meu Perfil                                                |
|             |                                                                                                    | 🖘 Anterior (Candidaturas)                                 |
|             |                                                                                                    |                                                           |
| Formulá     | ário de Candidatura                                                                                                 |                                                           |
| Candidat    | tura Regime: Concurso Local PG (Alterar Regime)                                                                     |                                                           |
|             |                                                                                                    |                                                           |
|             | O<br>Escolha de Cursos                                                                                              | Dados Pessoais Resumo                                     |
|             |                                                                                                    |                                                           |
|             |                                                                                                    |                                                           |
| Escolha de  | e Curso(s)                                                                                                    |                                                           |
| Ano letivo  | 2021-22                                                                                                    |                                                           |
| Instituição | NOVA Medical School   Faculdade de Ciências Médicas                                                                 |                                                           |
| Tipo de Ci  | Curso Pós-Graduação                                                                                                 |                                                           |
| Curso(s) a  | i que se candidata                                                                                                  |                                                           |
|             |                                                                                                    |                                                           |
| Curso*      | «Selecione»<br>«Selecione»                                                                                          | *                                                         |
| _           | Curso Pós-Graduado Culinary Medicine - da Fisiopatologia à Terapêutica Nutricional nas Doenças Crónicas - 1º Edição |                                                           |
|             | Curso Pós-Graduado Microbiota Intestinal - Implicações para a prática clínica                                       | 1 de 5 secções < Anterior Seguinte > Finalizar Cancelar 🗙 |
|             |                                                                                                    |                                                           |
| POWERED BY  | CSnet - Aplicacoo Weig   HMS                                                                                        | CSSnet                                                    |
|             |                                                                                                    |                                                           |

# 6. Fill out the Application form – "Formulário de Candidatura"

#### Mandatory fields are marked with \*

| PT EN 14 de Janeiro de 2022   12:02                    |                               | Sair                              |
|--------------------------------------------------------|-------------------------------|-----------------------------------|
| Home Calendário Candidaturas                           |                               | Meu Perfil                        |
|                                                        |                               | 🖘 Anterior (Candidaturas) 🤶 Ajuda |
|                                                        |                               |                                   |
| Formulário de Candidatura                              |                               |                                   |
| Candidatura Regime: Concurso Local PG (Alterar Regime) |                               |                                   |
|                                                        |                               |                                   |
| ●                                                      | O<br>Dados Pessoais           | Resumo                            |
|                                                        |                               |                                   |
|                                                        |                               |                                   |
| Dados Pessoais                                         |                               |                                   |
| Nome Completo*                                         | aluno teste                   |                                   |
| Filiação Pai                                           |                               |                                   |
| Filiação Mãe                                           |                               |                                   |
| Encarregado de Educação                                |                               |                                   |
| Sexo*                                                  | Masculino O Feminino          |                                   |
| Data de Nascimento*                                    | dd/mm/aaaa                    |                                   |
| Estado Civil*                                          | «Pesquise ou selecione» 🗸     |                                   |
| Tipo de Identificação*                                 | Cartão do Cidadão Y           |                                   |
| Nº do documento de identificação*                      |                               |                                   |
|                                                        | Nº documento - Nº de controlo |                                   |
| Data de validade do documento de identificação*        | dd/mm/aaaa                    |                                   |
| Dados Fiscais*                                         | Português      Estrangeiro    |                                   |
|                                                        |                               |                                   |

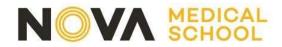

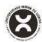

# 7. Upload mandatory documents to formalize the Application

You can upload documents in pdf format. All documents marked with (\*) are mandatory in order to proceed with the application.

| PT EN 14 de            | Janeiro de 2022   12:05                                           |                                                                                            |                                                                                                    | Sair                                         |
|------------------------|-------------------------------------------------------------------|--------------------------------------------------------------------------------------------|----------------------------------------------------------------------------------------------------|----------------------------------------------|
| Home                   | Calendário Candidaturas                                           |                                                                                            |                                                                                                    | Meu Perfil                                   |
|                        |                                                                   |                                                                                            |                                                                                                    | Anterior (Candidaturas)                      |
|                        |                                                                   |                                                                                            |                                                                                                    |                                              |
| Documen                | tos de Candidatura                                                |                                                                                            |                                                                                                    |                                              |
| Candidatura            | Regime de Candidatura: Concurso Local PG (Altera                  | ar Regime)                                                                                 |                                                                                                    |                                              |
|                        |                                                                   |                                                                                            |                                                                                                    | -                                            |
|                        | Escolha de Cursos                                                 | Dados Pessoais                                                                             | Documentos do Candidato (Condicional)                                                                 | Resumo                                       |
|                        |                                                                   |                                                                                            |                                                                                                    |                                              |
|                        |                                                                   |                                                                                            |                                                                                                    |                                              |
| Documentos             | do Candidato                                                      |                                                                                            |                                                                                                    |                                              |
| Curriculo Vitae*       |                                                                   |                                                                                            |                                                                                                    |                                              |
| Currículo              |                                                                   |                                                                                            |                                                                                                    |                                              |
| Choose File            | No file chosen                                                    |                                                                                            |                                                                                                    |                                              |
|                        | io do ficheiro é de 1024Kb                                        |                                                                                            |                                                                                                    |                                              |
| Certificado Hab        | ilitações*                                                        |                                                                                            |                                                                                                    |                                              |
| Certificado Habil      | litações                                                          |                                                                                            |                                                                                                    |                                              |
| Choose File            | No file chosen                                                    |                                                                                            |                                                                                                    |                                              |
|                        | io do ficheiro é de 1024Kb                                        |                                                                                            |                                                                                                    |                                              |
| (1) Caso não possa rei | alizar o envio digital dos documentos necessários à sua candidatu | ra obderá fazê-lo presencialmente nos servicos da instituição, ou alternativamente através | do envio por carta dos mesmos indicando para tal o número da sua candidatura que lhe será indicado ap | ós a finalização deste assistente.           |
|                        |                                                                   |                                                                                            |                                                                                                    |                                              |
|                        |                                                                   |                                                                                            | 4 de 5 secçõe:                                                                                        | s 🔇 Anterior Seguinte > Finalizar Cancelar 💥 |

# 8. Application Summary

After completing all the data you can view a summary of your application.

| PT EN 14 de Janeiro de 2022   12:07                                                |                                                        |                                       | Sair                      |
|------------------------------------------------------------------------------------|--------------------------------------------------------|---------------------------------------|---------------------------|
| Home Calendário Candidaturas                                                       |                                                        |                                       | Meu Perfil                |
|                                                                                    |                                                        |                                       | 🔦 Anterior (Candidaturas) |
| Formulário de Candidatura                                                          |                                                        |                                       |                           |
| Candidatura   Regime de Candidatura: Concurso Local PG (Alterar Regi               | me)                                                    |                                       |                           |
| •                                                                                  | •                                                      |                                       |                           |
| Escolha de Cursos                                                                  | Dados Pessoais                                         | Documentos do Candidato (Condicional) | Resumo                    |
|                                                                                    |                                                        |                                       |                           |
|                                                                                    |                                                        |                                       |                           |
| Resumo candidatura:                                                                |                                                        |                                       |                           |
| Se desejar alterar algum dos dados, carregue nos links dispo                       | níveis ou navegue pelo link "anterior".                |                                       |                           |
| » Regime de Candidatura<br>» Concurso Local PG                                     |                                                        |                                       |                           |
| » Instituição<br>» NOVA Medical School   Faculdade de Ciências Médicas             |                                                        |                                       |                           |
| » Tipo de Curso » Pós-Graduação                                                    |                                                        |                                       |                           |
| » Escolha de Curso<br>» Curso Pós-Graduado Culinary Medicine - da Fisiopatologia à | Terapêutica Nutricional nas Doenças Crónicas - 1ª Ediç | ção                                   |                           |
| » Documentos de Candidatura 👈                                                      |                                                        |                                       |                           |
| 01. >> Curriculo Vitae                                                             |                                                        |                                       | ×                         |
| 02. » Certificado Habilitações                                                     |                                                        |                                       |                           |

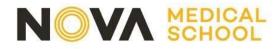

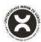

#### 10. Formalization of the Application

If you wish to make changes to the data presented, you can also do so by clicking on Change Application Data - "Alterar Dados Candidatura". To submit your application, you must click the Formalize Application - "Formalizar Candidatura" button at the location marked.

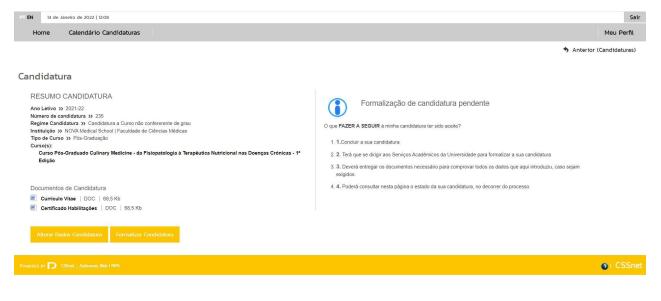

## 11. Proceed with payment and complete the Application

After formalizing your application, you will have access to the data presented below. You can check here the status of your application at any time.

In the exemple shown below, the application is formalized, but conditional due to the lack of the application fee payment.

To settle the application fee, you must download the pdf Payments Courses.-"Pagamentos dcursos".

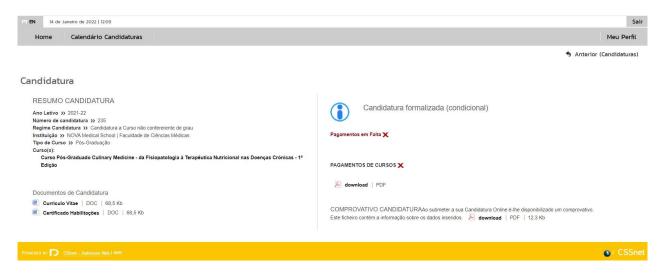

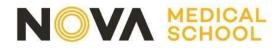

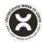

You must download the documents indicated:

- Listing of fees "Listagem de Emolumentos", which includes the Mb Entity and Reference to settle the application fee.
- Proof of application "Comprovativo de Candidatura".

Once the payment has been made, your application is completed.

To access the ATM reference, you must download the pdf file Course Payments – "Pagamentos de Cursos".

If the ATM reference appears as in the image below, you must wait a few minutes and then refresh the page and download the pdf again in order to update the ATM reference.

Para efetuar o pagamento do emolumento através da rede de Caixas Automáticas MULTIBANCO, utilize o seu cartão bancário, o código secreto e selecione a operação PAGAMENTOS/PAGAMENTOS DE SERVIÇOS EM EUROS. Introduza a entidade(s) na tabela indicada(s), a ref<sup>a</sup> e o valor do emolumento que pretende pagar.

#### LISTAGEM DE EMOLUMENTOS

| Descrição                                                           | Data Vencimento | Entidade | Referencia MB | Montante |
|---------------------------------------------------------------------|-----------------|----------|---------------|----------|
| Candidatura ciclos de estudo<br>de2º,3ºciclo,pós-doc pós-grad.e não | 2022-01-16      | null     | null          | 0.00 Eur |

#### -----

#### Additional Information:

- After enrolling in non-conferring course sessions, you should contact the Post Graduate Course Office (posgraduacao@nms.unl.pt) to inform which session you want to be enroled in. Application fee payment does not apply. For inperson courses, in addition to the payment of the session, the payment of registration and insurance is also required.
- Registration in Modules: the amount of the application is charged the number of times you register (i.e., the application amount is applied for each module); the tuition and Insurance amount is charged only once.